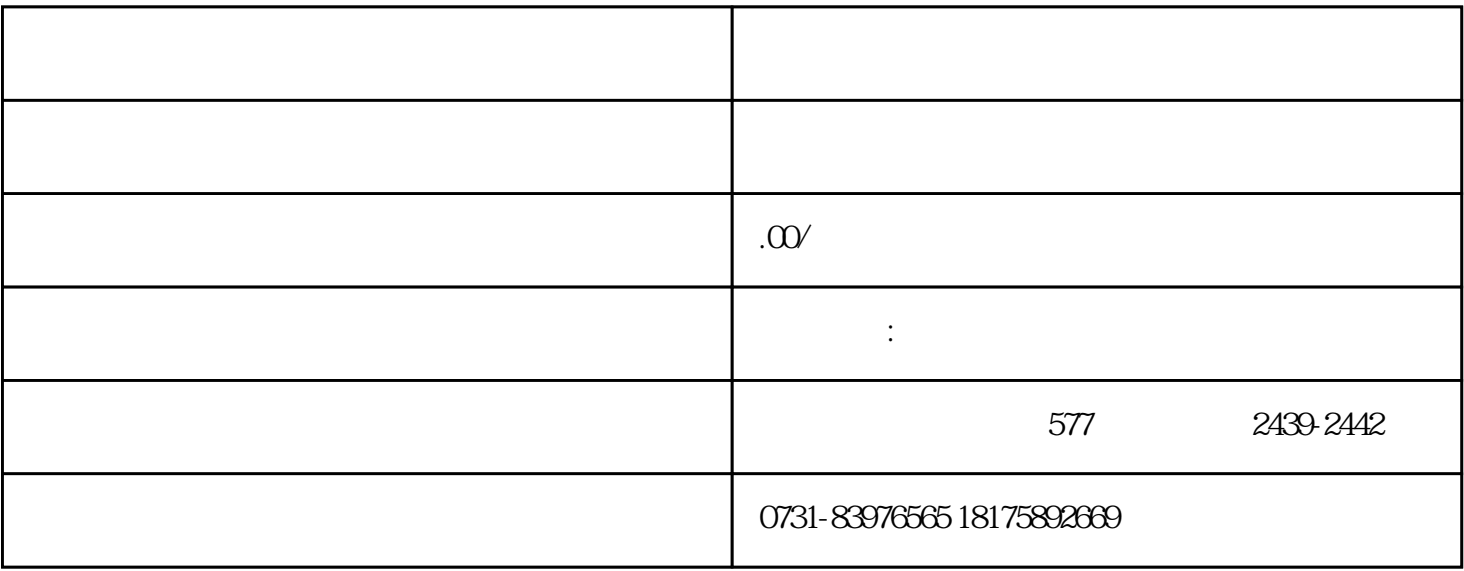

- 
- 
- $3 \thinspace$